Once you've set up your computer and verified that you've installed a trial version of  $\langle$ oXygen/> XML Editor, take a moment to review:

http://www.ultraslavonic.info/intro-to-xml/

# Creating Digital Editions

#### An Introduction to the Text Encoding Initiative (TEI)

**Kevin S. Hawkins Paul F. Schaffner Rebecca A. Welzenbach** November 17, 2012 • University of Michigan Library

# What we will do today

- Talk about XML in general and the TEI in particular—what it is, and what it's good for
- Learn the parts of a TEI document
- Tackle hands-on exercises using <oXygen/> XML Editor
- Consider how to approach encoding projects thoughtfully and practically
- Point out some tools and resources to learn more

### What we won't do today

 Walk you through the entire TEI Guidelines ([http://www.tei-c.org/Guidelines/\)](http://www.tei-c.org/Guidelines/)

# Proposed Agenda

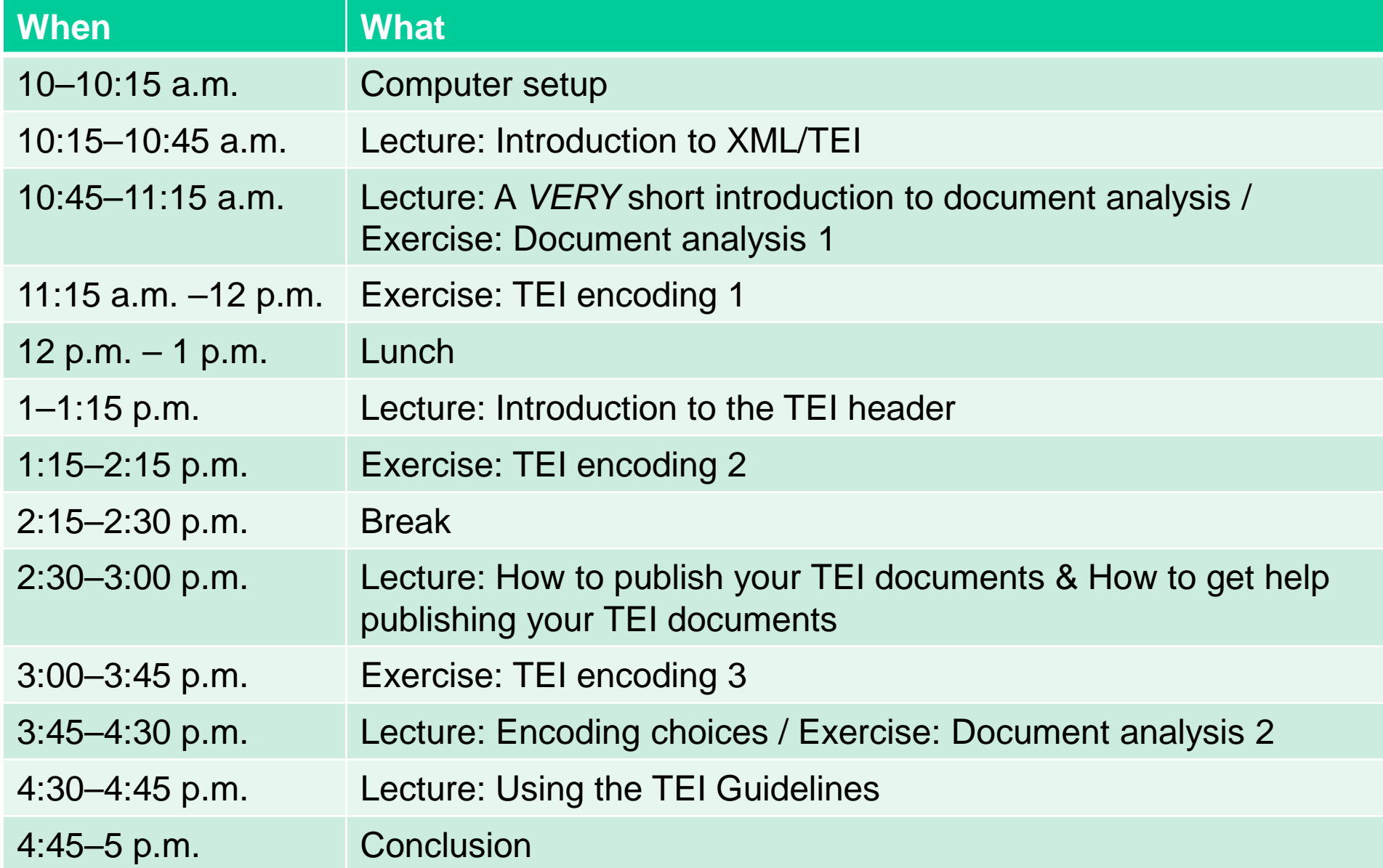